# **Gestionnaires de fenêtres**

- Objet : Gestionnaires de fenêtres
	- Suivi :
	- [à-placer](http://debian-facile.org/tag:a-placer?do=showtag&tag=%C3%A0-placer)
	- Création par **&** martinux qc le 23/06/2013
	- $\circ$  \* Suivi : liens complétés par lagrenouille le 30 avril 2023
- Commentaires sur le forum : [C'est ici](https://debian-facile.org/viewtopic.php?pid=119522#p119522)<sup>[1\)](#page--1-0)</sup>

# **Introduction**

#### **Liens utiles vers :**

Préambule : [Interface Graphique Utilisateur](http://debian-facile.org/doc:environnements:environnements)

Voici une liste de gestionnaires de fenêtres disponibles sous debian. Nous allons en distinguer deux type :

- les Gestionnaires de fenêtres traditionnels (à positionnement manuel)
- les Gestionnaires de fenêtres par pavage (tiling window manager) (à positionnement automatique).

**Pour compléter la liste, respectez l'ordre alphabétique et le classement en deux groupes.**

# **Gestionnaires de fenêtres traditionnels**

La particularité de ces gestionnaires de fenêtres est de demander à l'utilisateur par lui-même de placer les fenêtres les unes par rapport aux autres, de les redimensionner, de permettre le chevauchement des unes par rapport aux autres, etc…

# **Compiz-Fusion**

Compiz Fusion est un gestionnaire de fenêtres qui fait fureur dans le monde linuxien. Toujours en développement, il coupe le souffle par ses effets graphiques tridimensionnels et visuels qui exploitent toutes les capacités de l'ordinateur du XXIe siècle. C'est ce gestionnaire de fenêtres qui est utilisé lorsque vous activez les effets du bureau. Ce gestionnaire de fenêtres a été abandonné et n'est plus disponible sur Debian.

#### **Lien vers forum**

• [kvim remplace compiz - installation](https://debian-facile.org/viewtopic.php?pid=159997#p159997)

# **Enlightenment E17**

Enlightenment est un autre gestionnaire de fenêtres très léger et très esthétique.

[https://debian-facile.org/doc:environnements:x11:enlightenment?s\[\]=enlightenment](https://debian-facile.org/doc:environnements:x11:enlightenment?s[]=enlightenment)

#### **Fluxbox**

Fluxbox est un gestionnaire de fenêtres très léger.

<https://debian-facile.org/doc:environnements:x11:fluxbox>

 $\mathbf{x}$   $\mathbf{x}$ 

[Présentation et Utilisation de fluxbox.](http://debian-facile.org/doc:environnements:x11:fluxbox) Mis à jour par **DoXX** le 22-03-2013.

#### **FVWM**

Un gestionnaire de fenêtres très léger et super puissant.

 $\pmb{\times}$ 

• Présentation et Utilisation

<http://fvwm.tuxfamily.org/wiki/index.php>

### **FVWM-Crystal**

FVWM-Crystal est un gestionnaire de fenêtres ultra léger et rapide tout en faisant rougir les screenshots.

#### **IceWM**

Un gestionnaire de fenêtres très léger…

<https://fr.wikipedia.org/wiki/IceWM>

### **JWM**

JWM (Joe's Window Manager) se veut léger et un peu plus user-friendly (facile à installer et utiliser) que Fluxbox.

 $\pmb{\times}$ 

 $\pmb{\times}$ 

#### **Kwin**

Kwin est le gestionnaire de fenêtres inclus de base avec l'environnement de bureau KDE. Kwin peut être utilisé séparément ou dans un autre environnement de bureau. [https://debian-facile.org/doc:environnements:x11:kvin?s\[\]=kwin](https://debian-facile.org/doc:environnements:x11:kvin?s[]=kwin)

## **LarsWM**

Un des WM les plus légers qui existent (plus encore que Fluxbox ou même WMII). Il peut s'occuper pour vous de ranger vos fenêtres en étant totalement piloté au clavier, à la manière de WMII ou Ion3.

<http://porneia.free.fr/pub/articles/howto-larswm.html> <http://hocwp.free.fr/larswm.html>

Bien qu'il accepte aussi l'organisation typique des fenêtres sur votre bureau, comme avec Fluxbox ou Enlightenment grâce à la souris.

Il est ultra minimaliste et ne vous encombrera pas de bordures…

# **Metacity**

Metacity est le gestionnaire de fenêtres inclus de base avec l'environnement de bureau GNOME depuis la version 2.2 (où il succède à Enlightenment et Sawfish) jusqu'à la version 3.0 où il a cédé la place à son fork, Mutter, considéré comme la version 3 de Metacity. Metacity peut être utilisé séparément ou dans un autre environnement de bureau.

<https://wiki.gnome.org/Projects/Metacity>

#### **Mutter**

Mutter est un gestionnaire de fenêtres pour X11 et un compositeur pour Wayland. Il est à la base du GNOME Shell, le Shell de l'environnement graphique GNOME à partir de sa version 3.0. Le nom « Mutter » provient de la contraction de « Metacity » et « Clutter » : Mutter est, en effet, né de la modification du premier pour utiliser le second.

<https://packages.debian.org/testing/x11/mutter>

# **Openbox**

#### $\times$   $\times$

[Présentation et Installation de openbox](http://debian-facile.org/doc:environnements:x11:openbox)

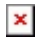

#### **Pekwm**

[Présentation et Utilisation](http://debian-facile.org/doc:environnements:x11:pekwm)

#### **Twm**

dépassé… mais d'une légèreté inégalée.

#### $\pmb{\times}$

• [twm - Installation et Configuration](http://debian-facile.org/doc:environnements:x11:twm)

# **WindowMaker**

Un gestionnaire léger et super sympa à la NeXTSTEP : WindowMaker.

<https://doc.ubuntu-fr.org/windowmaker>

# **Xfwm4**

Xfwm4 est le gestionnaire de fenêtres inclus de base avec l'environnement de bureau Xfce. Xfwm4 peut être utilisé séparément ou dans un autre environnement de bureau.

# **Gestionnaires de fenêtres par pavage**

La particularité de ces gestionnaires de fenêtres est de placer automatiquement les fenêtres pour utiliser tout l'espace disponible.

- Plutôt que de réduire une fenêtre, on préférera changer d'espace de travail (bureau virtuel).
- Lorsque plusieurs fenêtres sont ouvertes dans un même espace de travail, elles sont redimensionnées de manière à remplir l'écran en les juxtaposant.

Souvent, ces gestionnaires de fenêtres sont optimisés pour une utilisation au clavier.

#### **Awesome**

#### $\pmb{\times}$

• [Présentation et utilisation](http://debian-facile.org/doc:environnements:x11:awesome)

 $\pmb{\times}$ 

#### **DWM**

À l'origine de wmii ou awesome, il présente les mêmes caractéristiques principales, et est facilement configurable.

[Présentation et utilisation](http://debian-facile.org/doc:environnements:x11:dwm)

# **I3**

i3 est un gestionnaire de fenêtres par pavage. Son but est de fournir un code et une configuration  $\boxed{\times}$ clairs, bien documentés, faciles à maintenir et à utiliser. Il est léger tout en étant moderne et extrêmement personnalisable.

[Présentation et utilisation](http://debian-facile.org/doc:environnements:x11:i3wm-polybar)

# **Sway**

Sway est un gestionnaire de fenêtre par pavage. Digne héritier d'i3, il utilise le moteur graphique Wayland avec un fichier de configuration presque totalement compatible avec son inspiration.

• [Présentation et utilisation](http://debian-facile.org/atelier:chantier:sway) **PEIX Me!** tuto en chantier

# **Ion3**

Un WM semblable à DWM et WMII, avec gestion des onglets et des empilements de fenêtres.

#### **Attention !**

La licence de ce paquet (opensource mais non « libre ») le contraint à être dans les dépôts non-free de debian.

### **WMII**

Un WM dynamique pour über-geeks les personnes qui apprécient la gestion entièrement au clavier : WMII.

# **WMFS**

# $\pmb{\times}$

# **XMonad**

Un WM ultra-minimaliste entièrement écrit en Haskell, pour fans de haskell.

#### Lien : <http://xmonad.org/>

[1\)](#page--1-0)

N'hésitez pas à y faire part de vos remarques, succès, améliorations ou échecs !

From: <http://debian-facile.org/> - **Documentation - Wiki**

Permanent link: **<http://debian-facile.org/doc:environnements:gestionnaires-de-fenetres>**

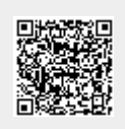

Last update: **30/04/2023 10:59**